## Sponsored by:<br>Right Netwerks<sup>®</sup>

## The **APPY HOUR** with Liz & Heather

## www.theappyhour.com

## Managing Fixed Assets in QuickBooks

With sponsor:

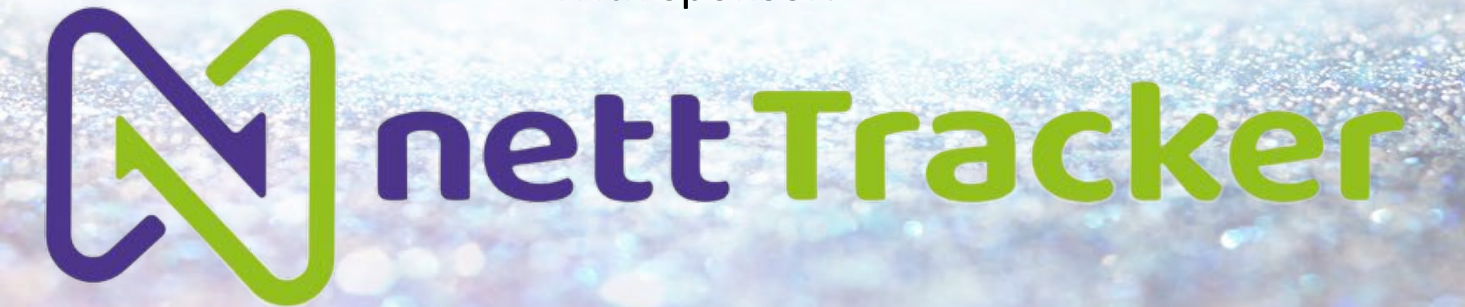

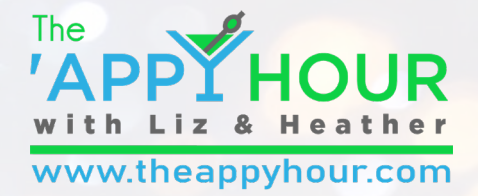

## Your Hosts

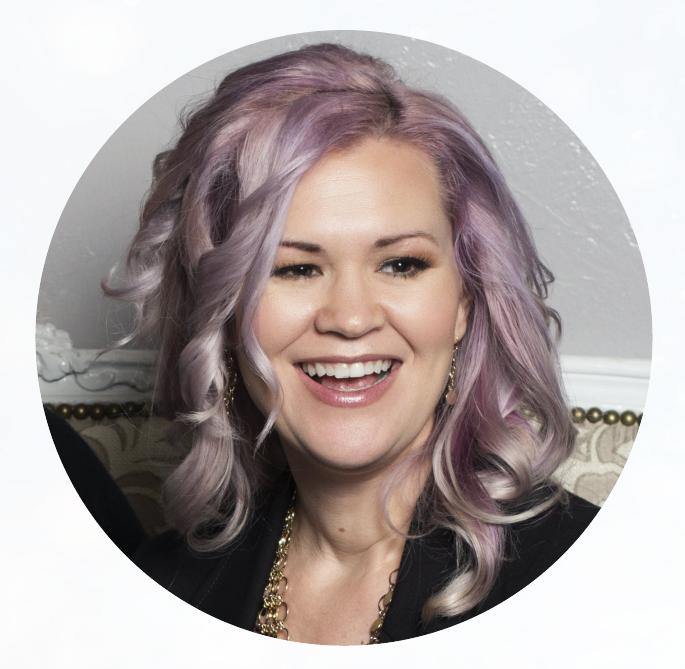

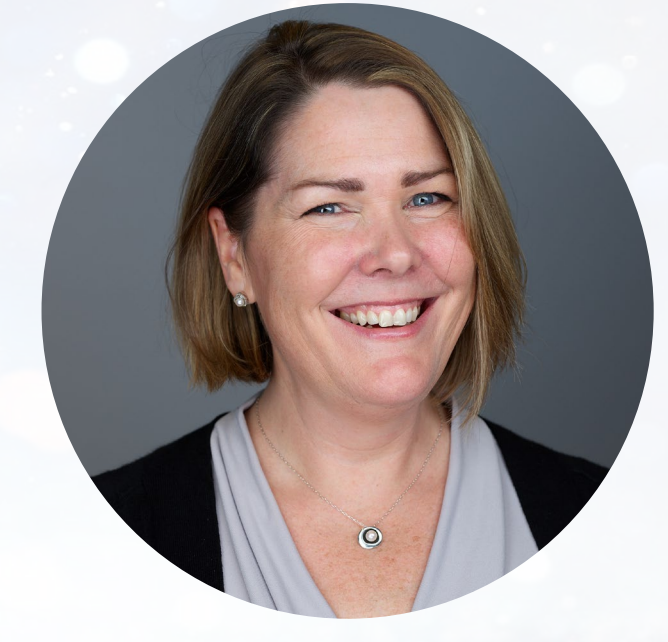

#### **Liz Scott** Accounting Lifeline

#### **Heather Satterley** Satterley Training & Consulting

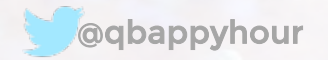

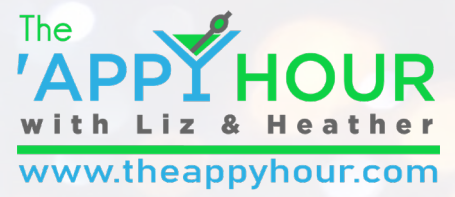

## Thank you to our Champagne Sponsor!

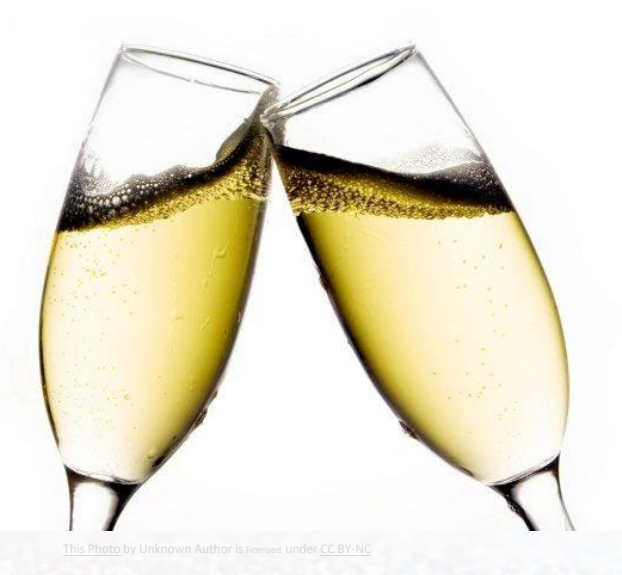

## Right Netwerks<sup>®</sup>

The leading cloud hosting provider for accounting professionals

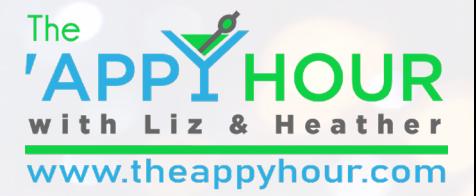

## Thank you to this month's sponsor!

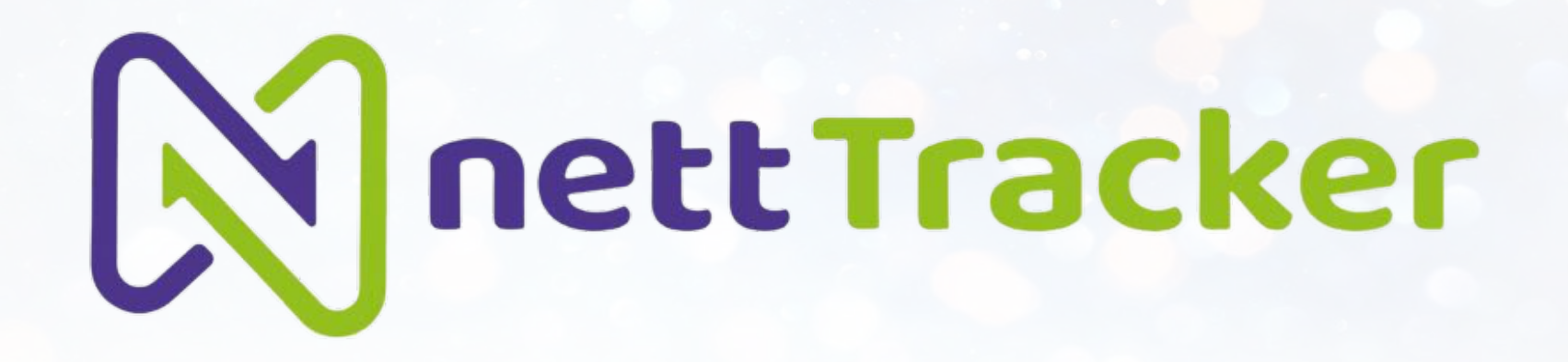

Fixed assets made easy… …very easy.

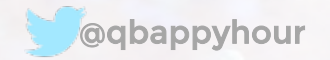

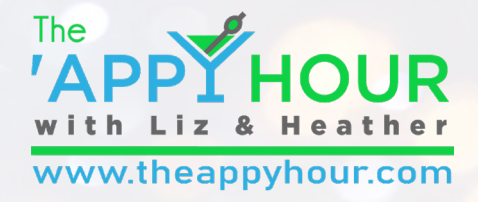

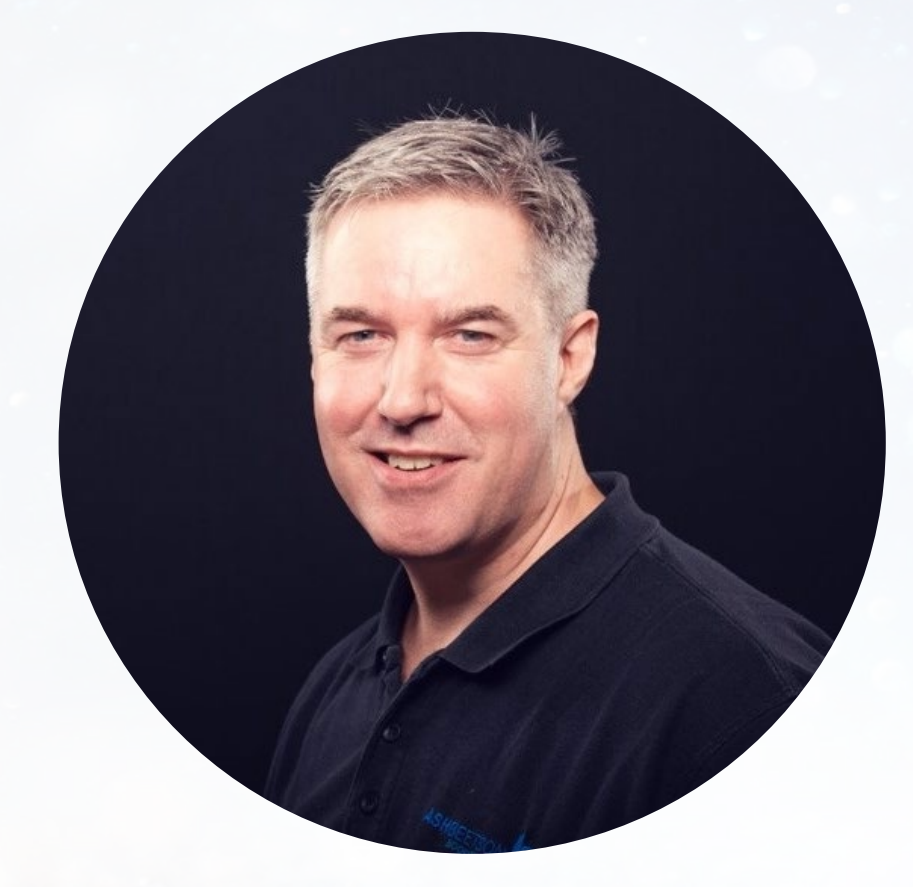

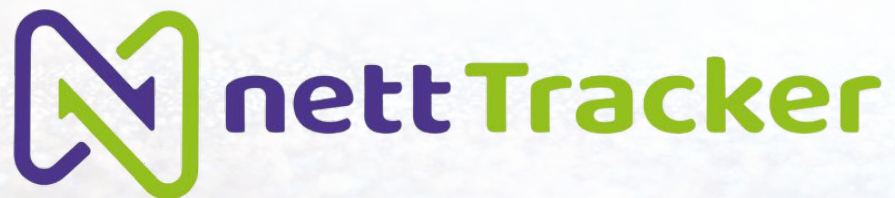

## **Ash Beetson**

- Director, Farscape Applications, Ltd
- 30 Years in Accounting/Bookkeeping
- Member of the Intuit Trainer/Writer Network UK
- Launched NettTracker in September 2019
	- @easyfixedassets

www.nett-tracker.com

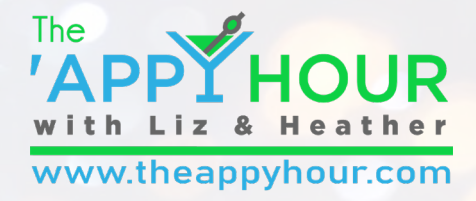

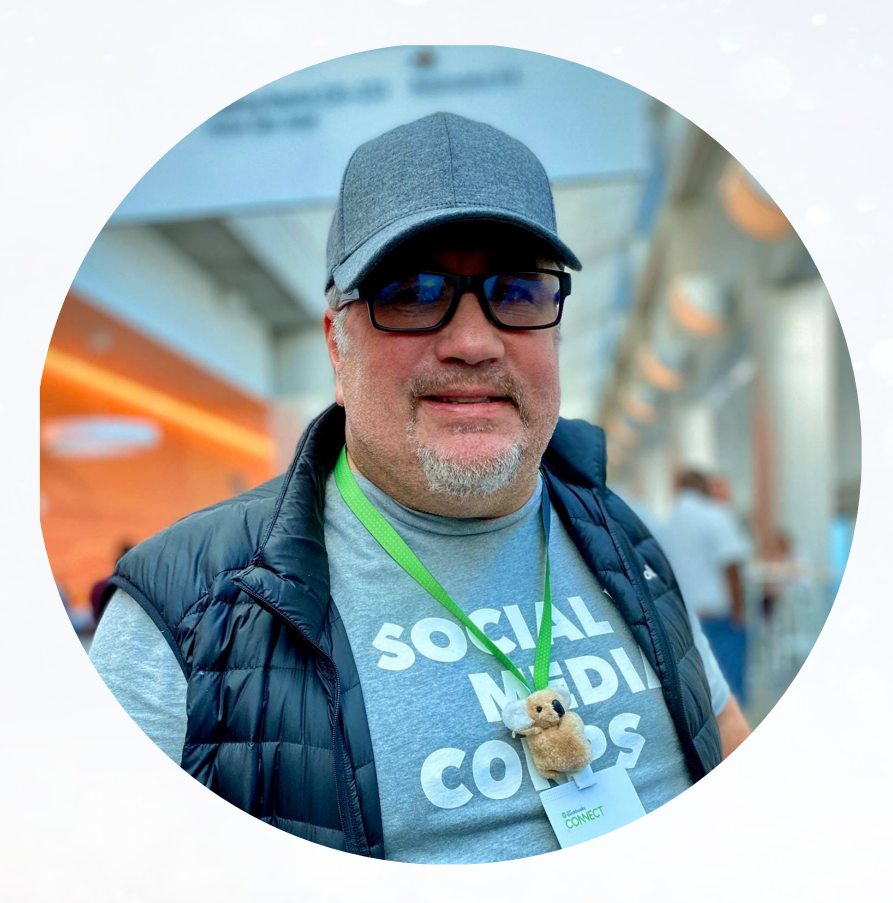

## **Brad Celmainis**

- Boss Guy, Brad Celmainis Accounting Solutions
- Located in Vancouver, Canada
- Industry Influencer
- www.bradcelmainis.com

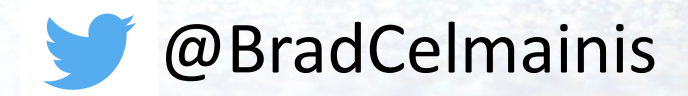

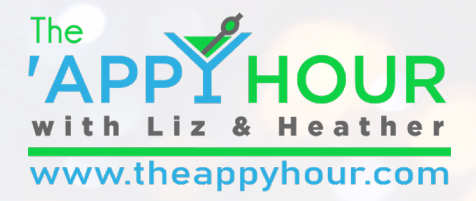

## Agenda

- Welcome!
- 'Appy Hour Open Mic with Ash Beetson and Brad Celmainis
- Y Let's raise a toast! This month's app sponsor: Mnett Tracker
- $\blacktriangleright$  Heather and Liz's coolest thing we did this month
- $\blacktriangleright$  Preview of our next episode!

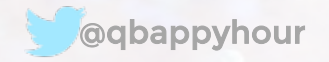

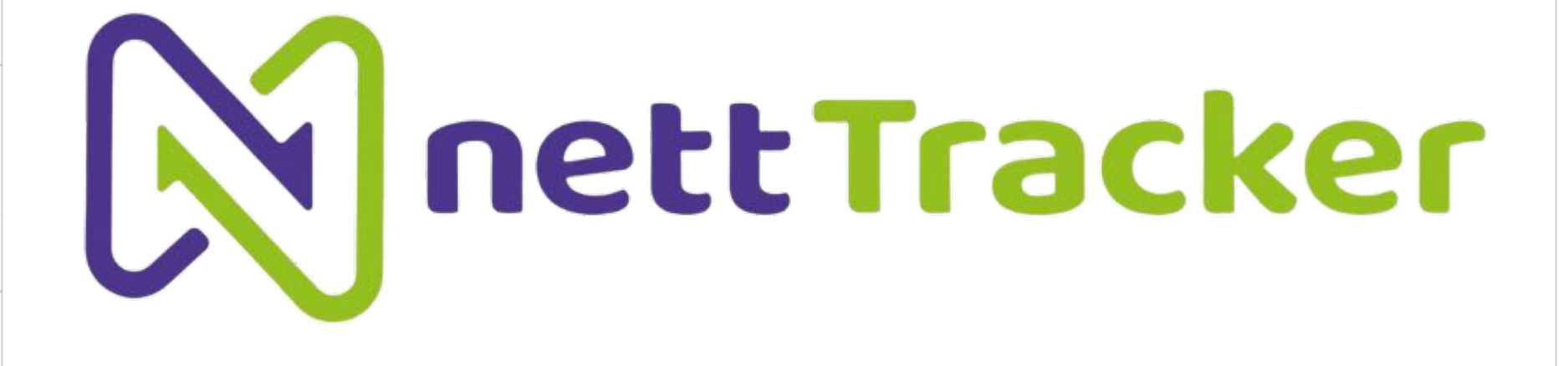

## 'Appy Hour Open Mic Discussion

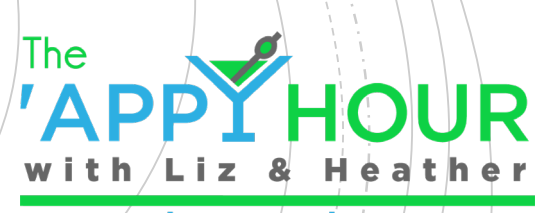

www.theappyhour.com

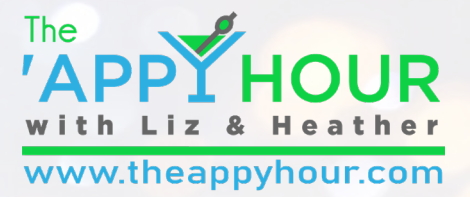

## Managing Fixed Assets For clients who use QuickBooks Online

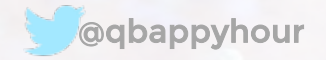

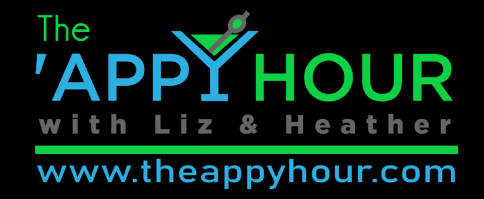

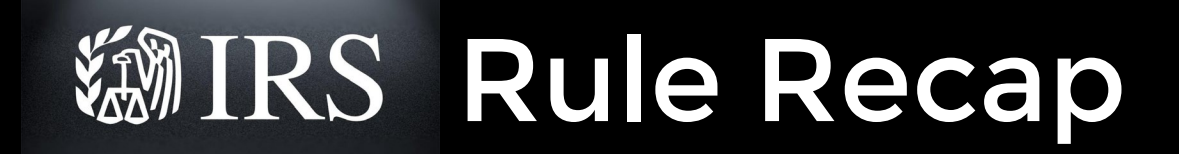

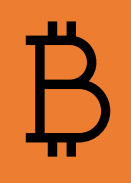

Businesses with audited financial statements ("applicable") can deduct items up to \$5,000 per invoice or item

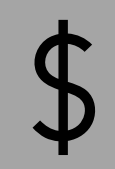

Small businesses (or without audited financial statements) can deduct items up to \$2,500 per invoice or item

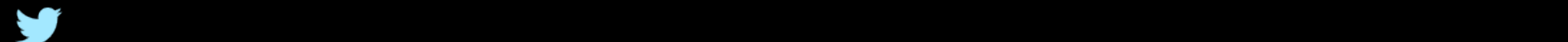

## 《 IRS Rule Recap

 $Y$ IRS will not challenge a deduction if: Amounts are substantiated with an invoice Y Book and tax treatment are the same

**Y**Taxpayer must include an election in their return

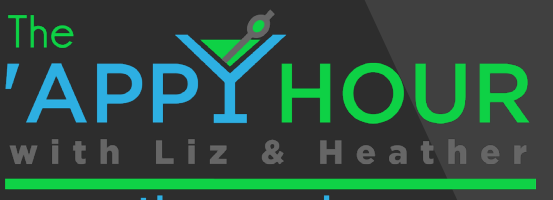

www.theappyhour.com/www.theappyhour.com/www.theappyhour.com/www.theappyhour.com/

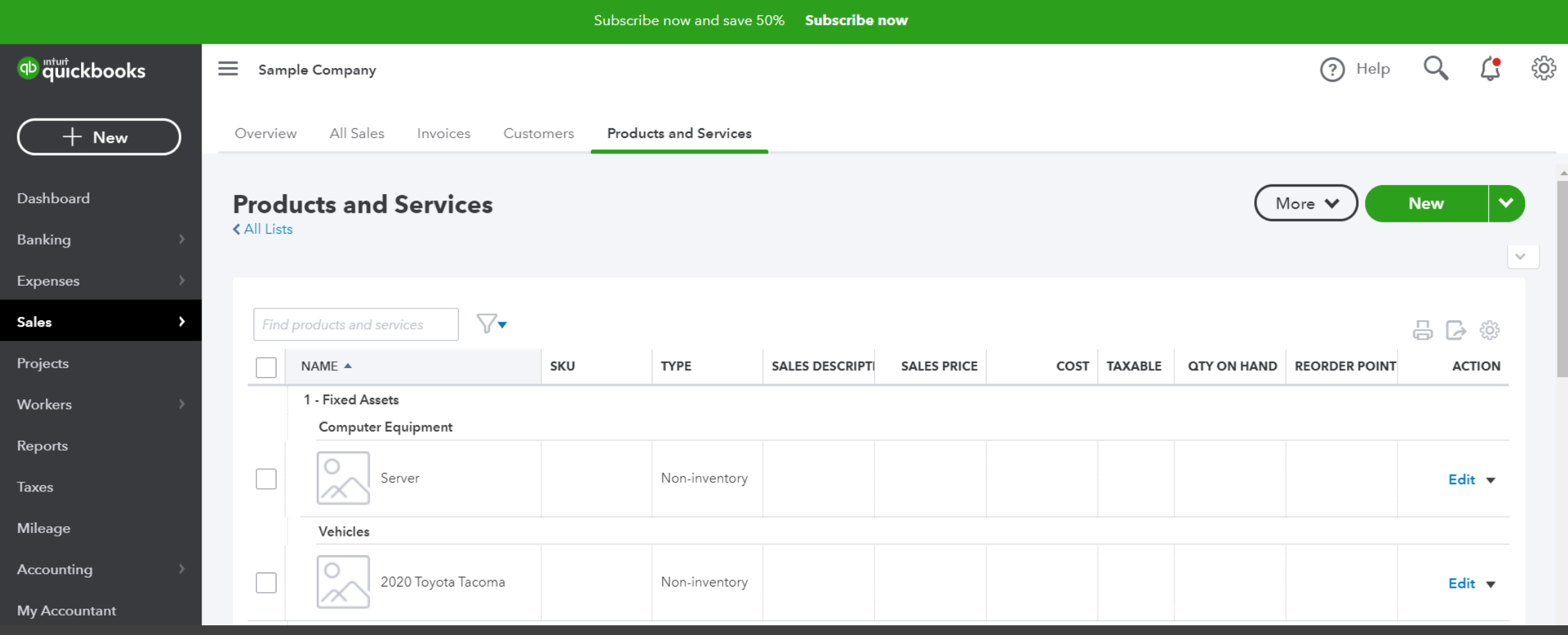

Ideas for tracking fixed assets in QBO

- Use the Product/Services list
- $\blacktriangleright$  Add categories for each type of asset class
- $\blacktriangleright$  Use Product/Services grid on expense transactions

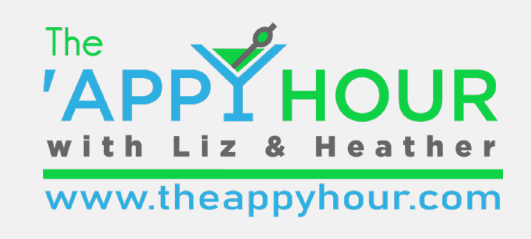

Dasnboard

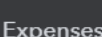

Banking

Sales

Projects

Workers

#### Reports

**Taxes** 

Mileage

Accounting

**My Accountant** 

Sort v Add notes

**⊡ ᆷ Ŀ**► @

#### Craig's Design and Landscaping Services

**PURCHASES BY VENDOR DETAIL** 

All Dates

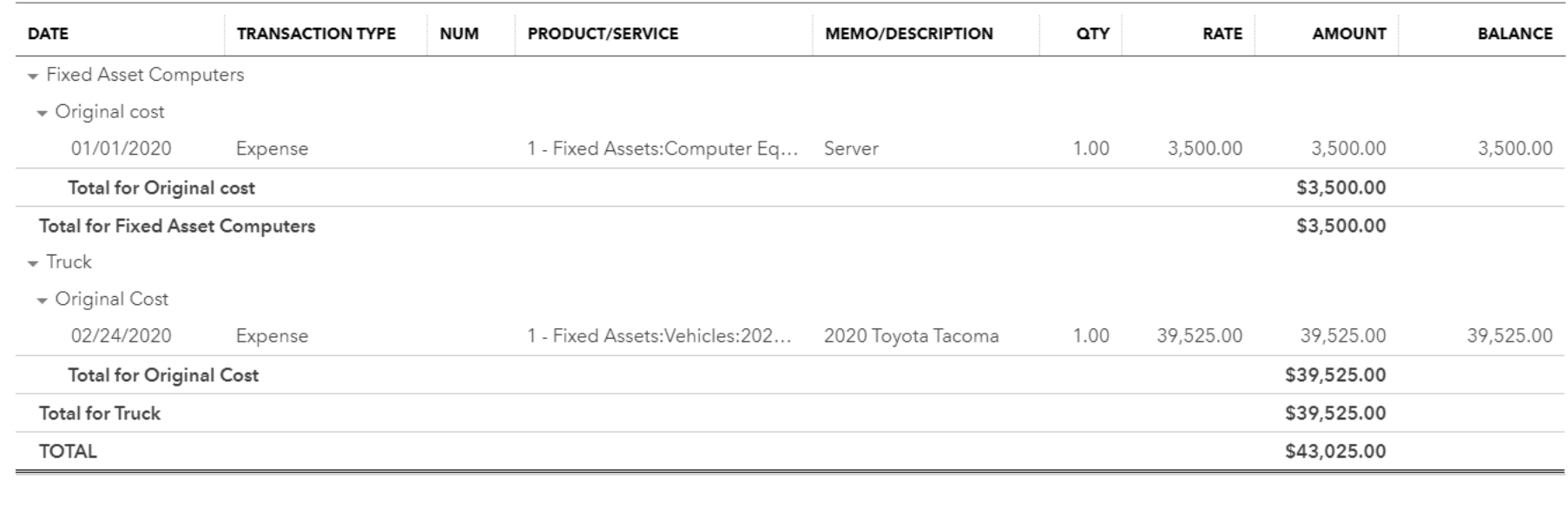

Monday, February 24, 2020 04:32 PM GMT-05:00

## Ideas for tracking fixed assets in QBO

Customize a Purchases by Vendor Detail report

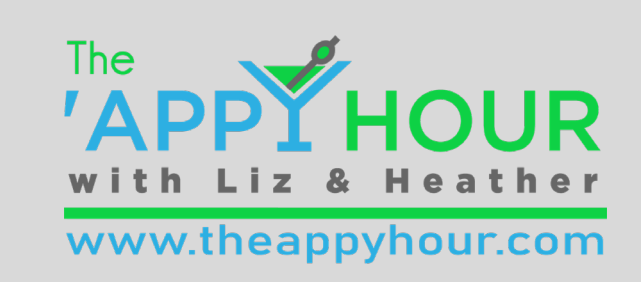

#### **D** Journal Entry

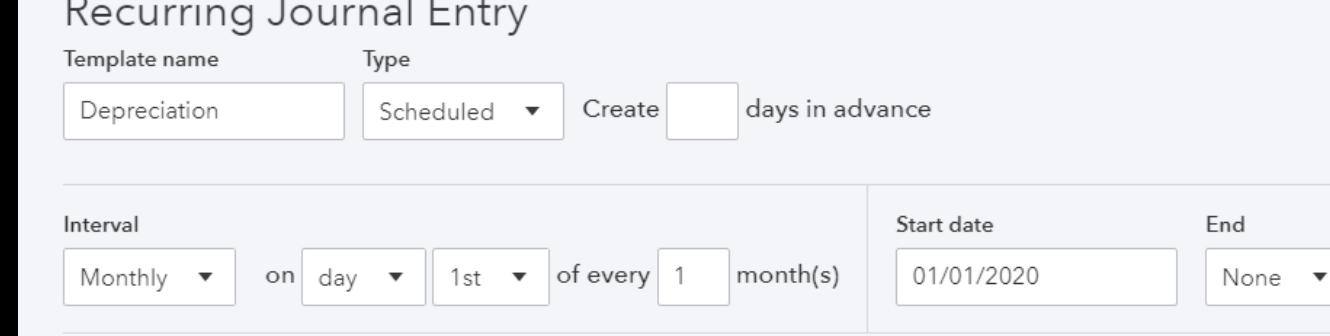

## Set up Recurring Journal Entries

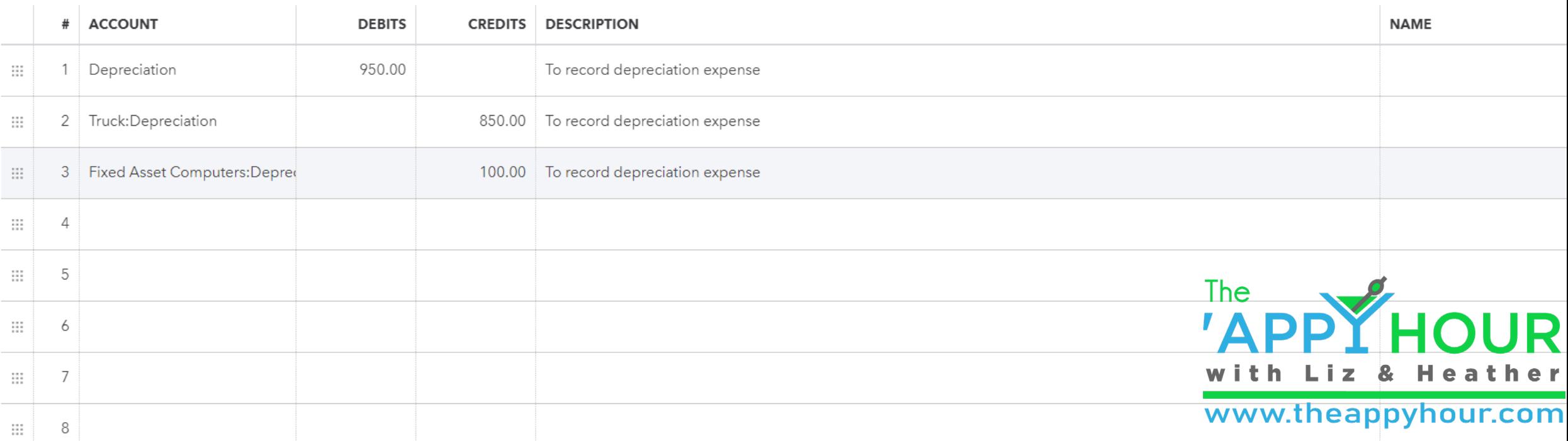

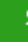

ද්රිූ

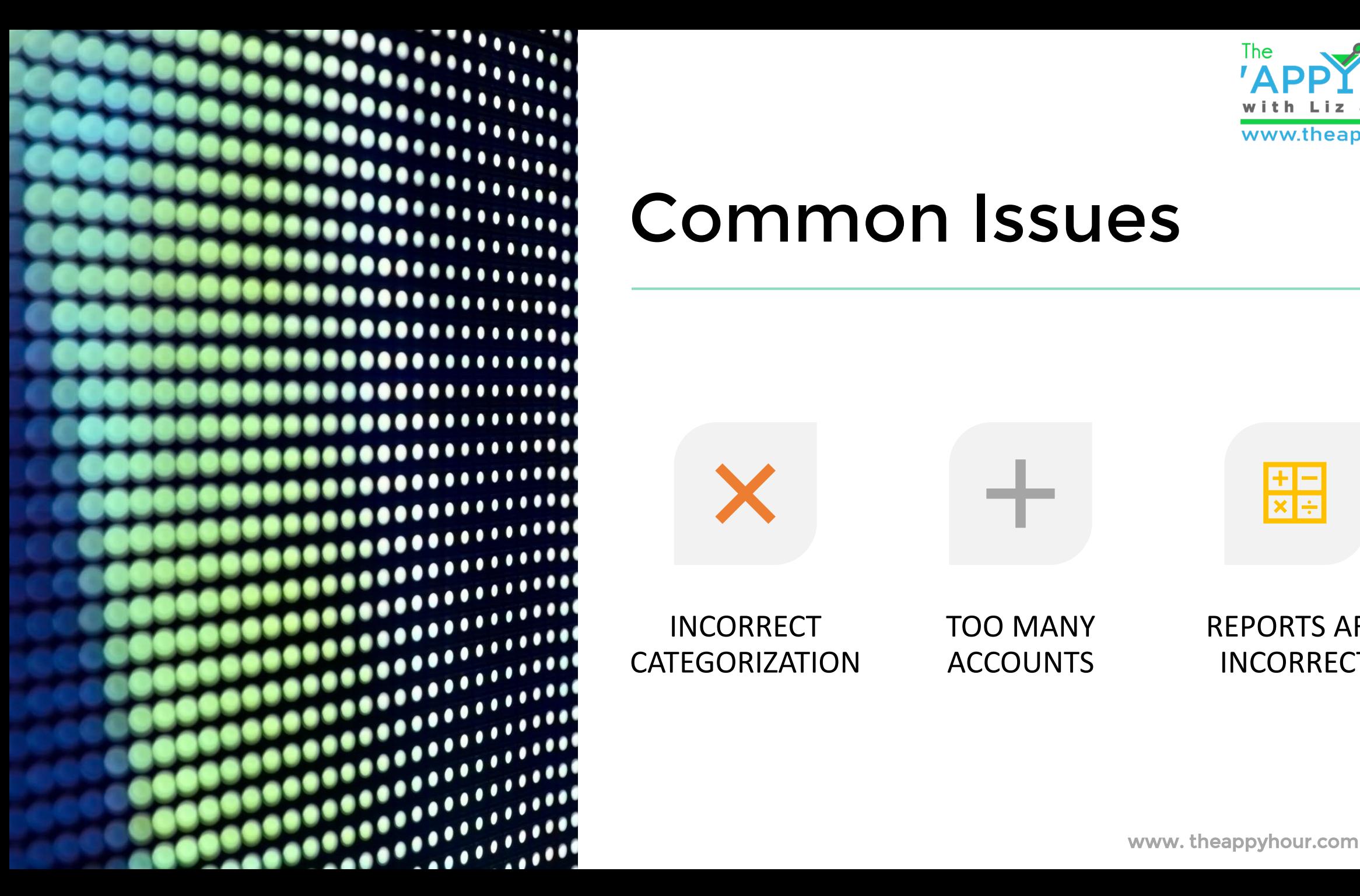

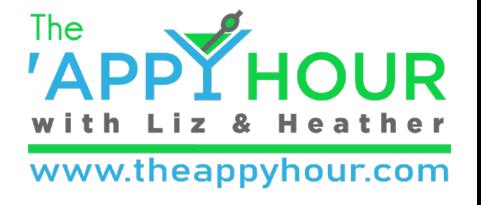

## Common Issues

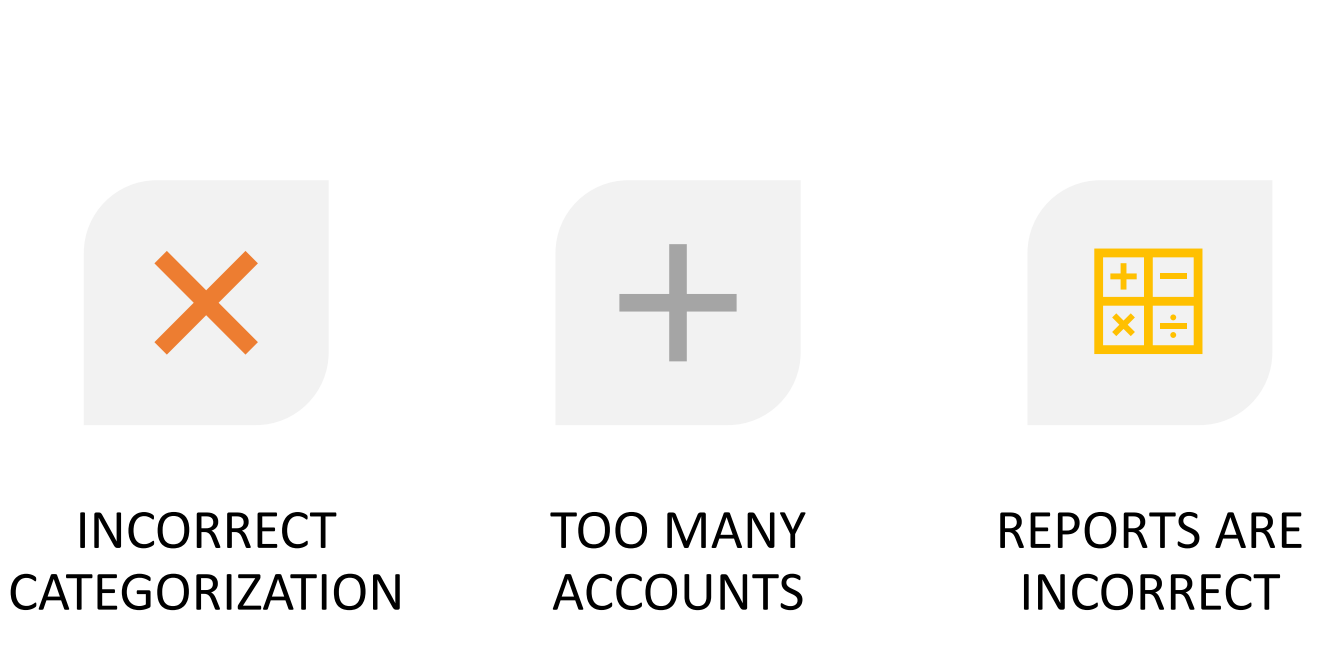

## Opportunities for Firms

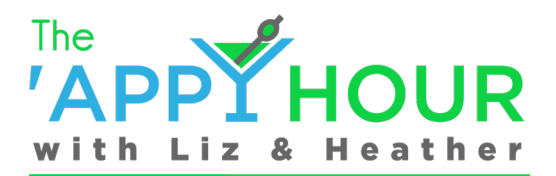

www.theappyhour.com

ett Tracker

 $Y$  New service offerings Y Fixed Asset management Y Cost segregation work Y Better quality services **Y** More accurate projections  $\mathbb X$  Better info for tax projections  $Y$ Higher fees/rates

 $\mathcal{D}$  and the approximation of the approximation  $\mathcal{D}$  and  $\mathcal{D}$  and  $\mathcal{D}$ 

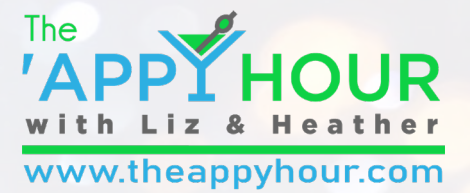

## It's Time to Raise a Toast to:

# **N** nett Tracker

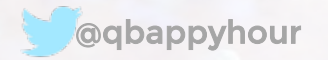

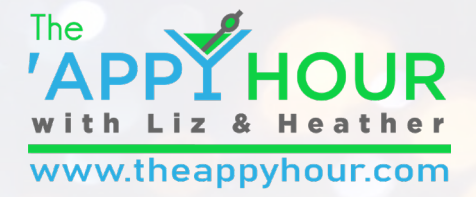

#### **NettTracker Shandy**

#### **Recipe**

- $\angle$  6 oz beer
- 6 oz lemonade
- **Y** Garnish: lemon slice

#### **Instructions:**

Fill a glass halfway with beer, then fill the remaining half with lemonade. Garnish with a lemon slice.

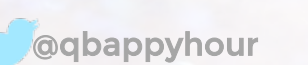

IN

nettTracker

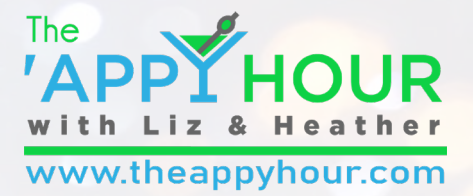

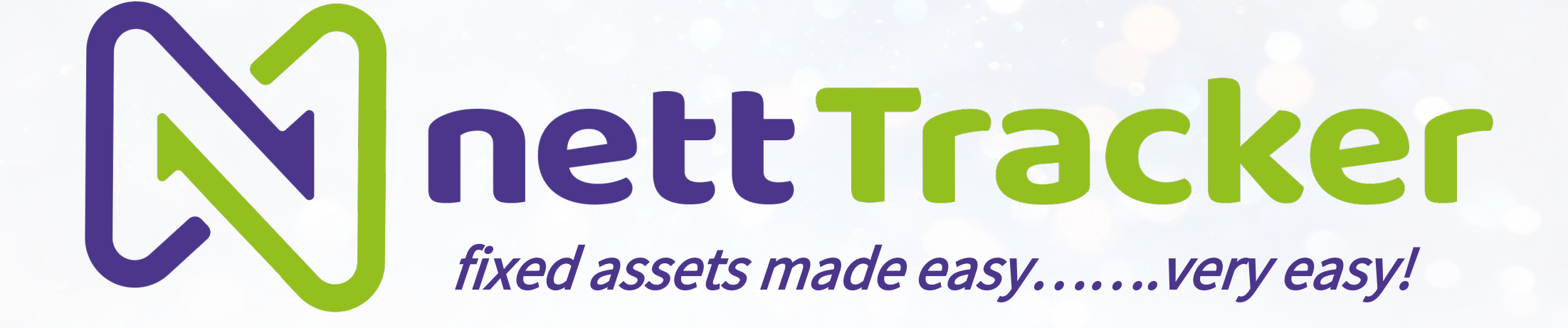

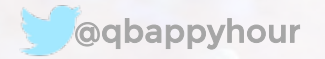

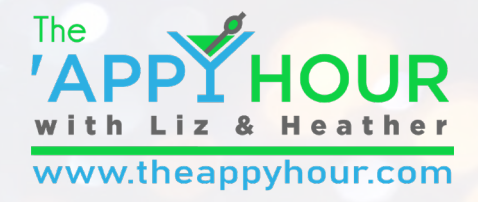

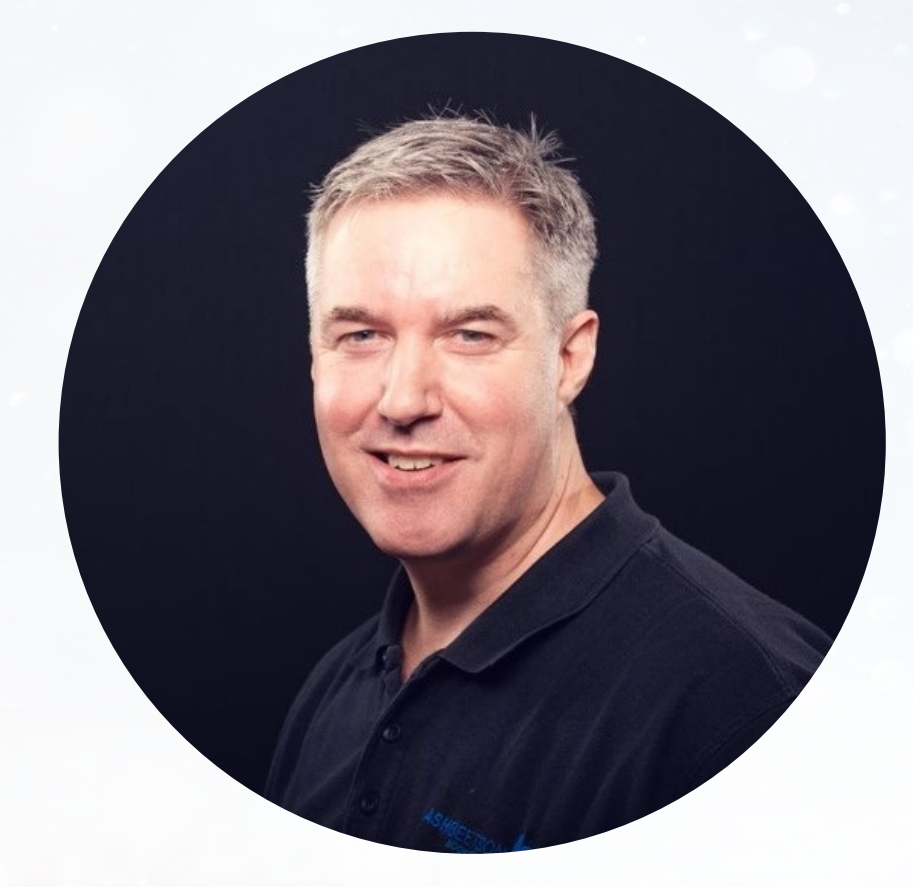

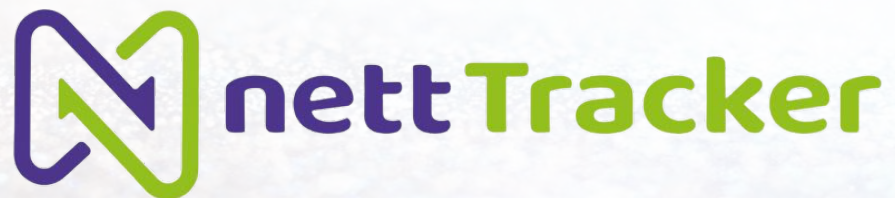

## **Ash Beetson**

- Director, Farscape Applications, Ltd
- 30 Years in Accounting/Bookkeeping
- Member of the Intuit Trainer/Writer Network UK
- Launched NettTracker in September 2019
	- @easyfixedassets

www.nett-tracker.com

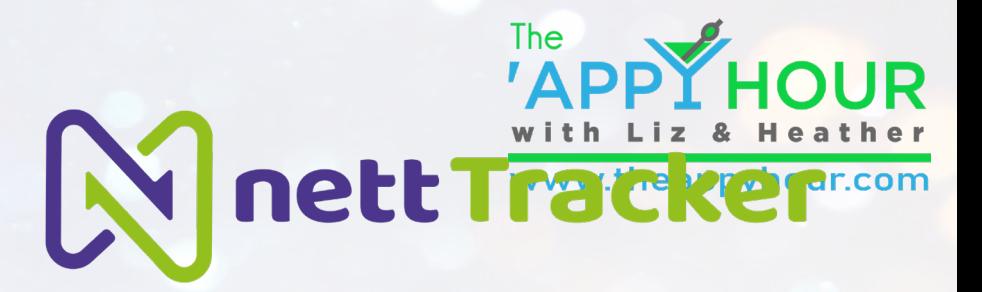

## End-of-year fixed asset review in

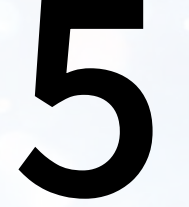

## simple steps

## (in under 5 minutes)

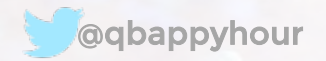

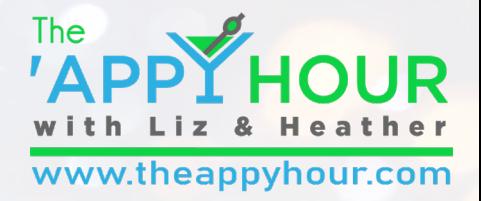

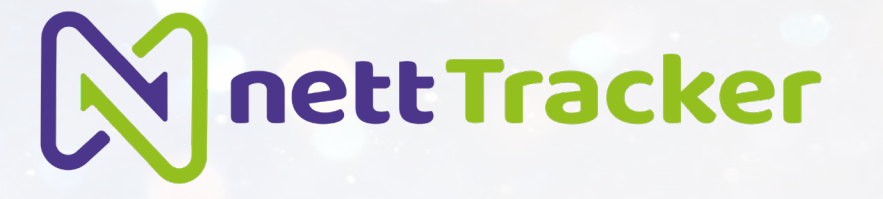

# Step 1

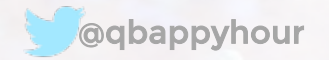

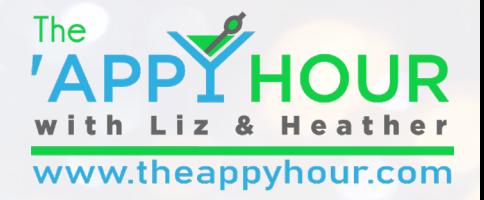

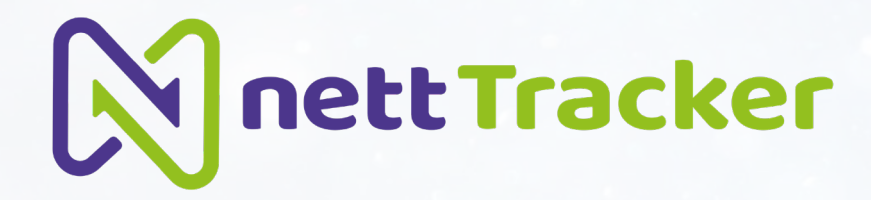

## Receive E-mail reminder

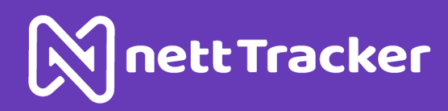

#### nettTracker Year-End

App Advisory Plus - nettTracker has reached end of year

Your NettTracker company App Advisory Plus - nettTracker is now at the end of its financial year and requires your action.

Year end date: Tuesday, December 31, 2019

In order to complete the end of year, please open the company and review its status.

Open company

Many thanks

The nettTracker Team

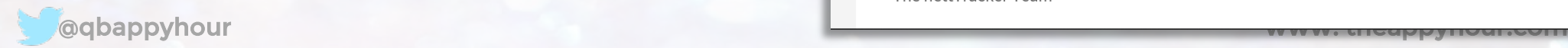

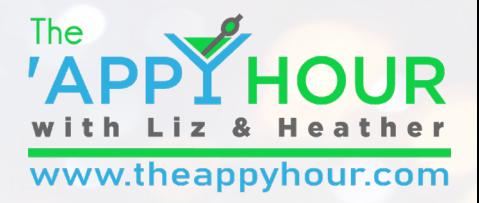

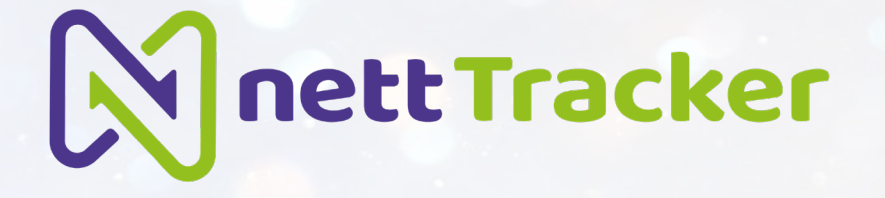

# Step 2

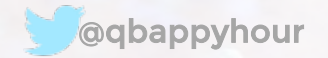

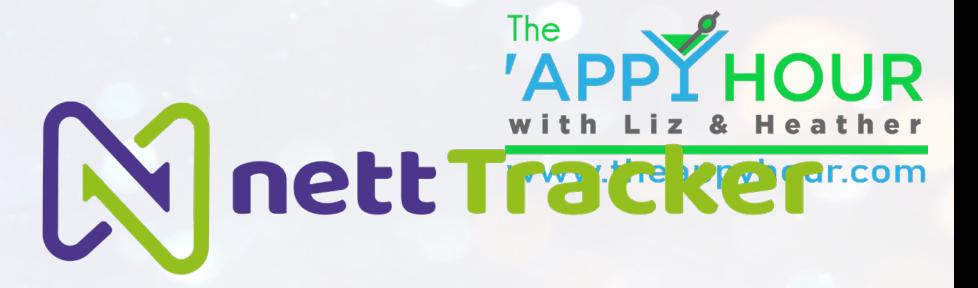

## Log-in and open company

#### **N**nettTracker

#### Welcome to nettTracker

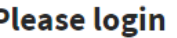

Your email address

ashleybeetson@btinternet.com

Your password

...........

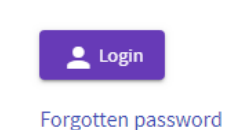

New to nettTracker?

Then why not sign-up

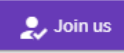

**New user?** 

Create a user account

Need a login to access a company? Then create one here

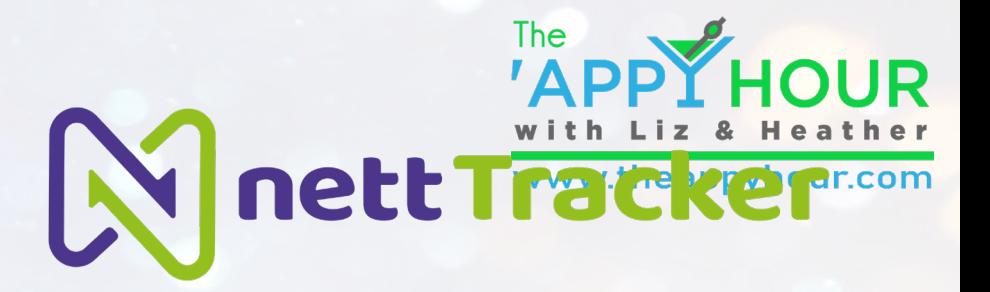

# Step 3

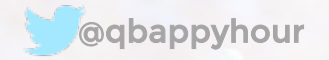

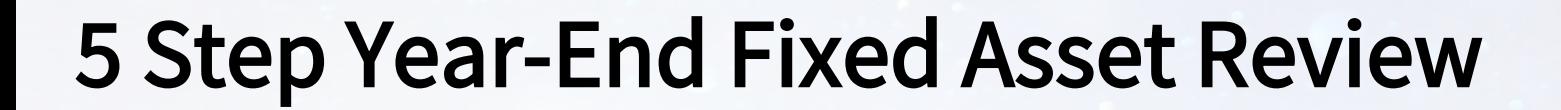

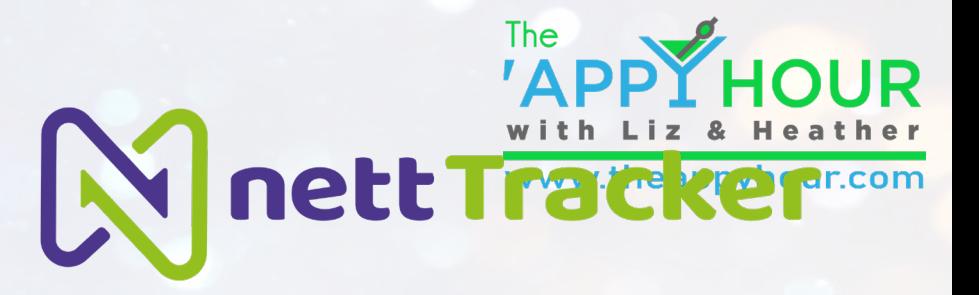

## Check Asset Register Summary Reconciliation

#### **Asset Register Summary**  $\mathcal{C}$

You have 19 assets.

nettTracker book value: £49,615.96

External book value: £49,615.96

#### nett value of all fixed assets

#### QuickBooks Online asset values per balance sheet

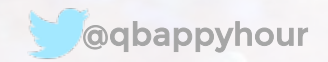

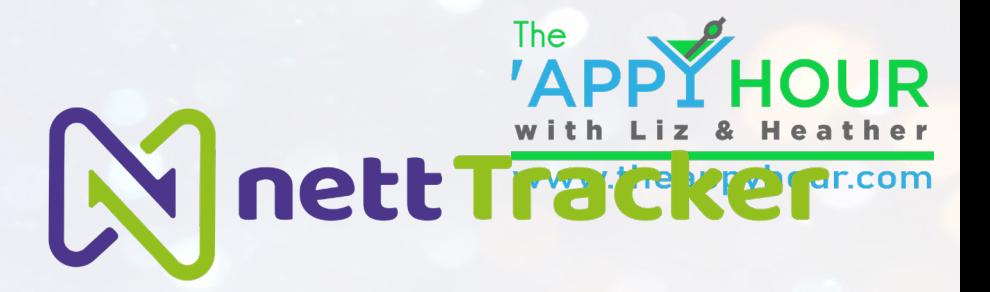

# Step 4

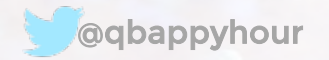

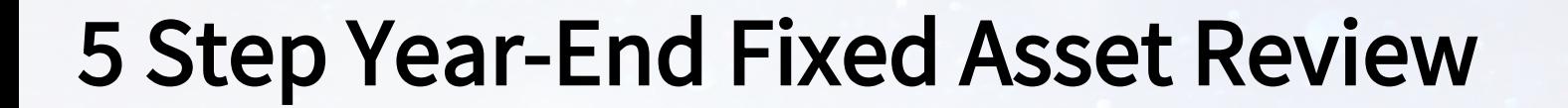

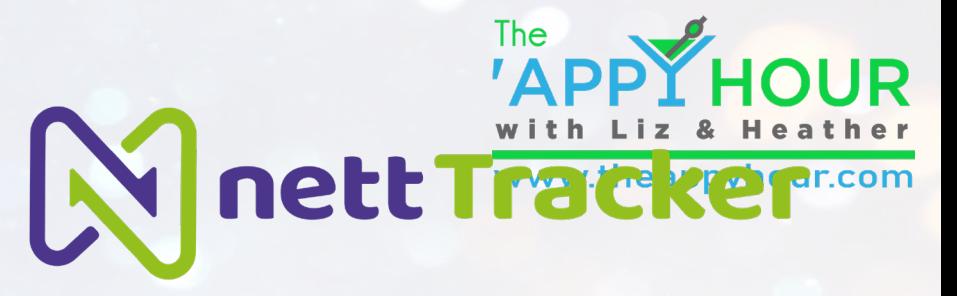

## Review Fixed Asset Register

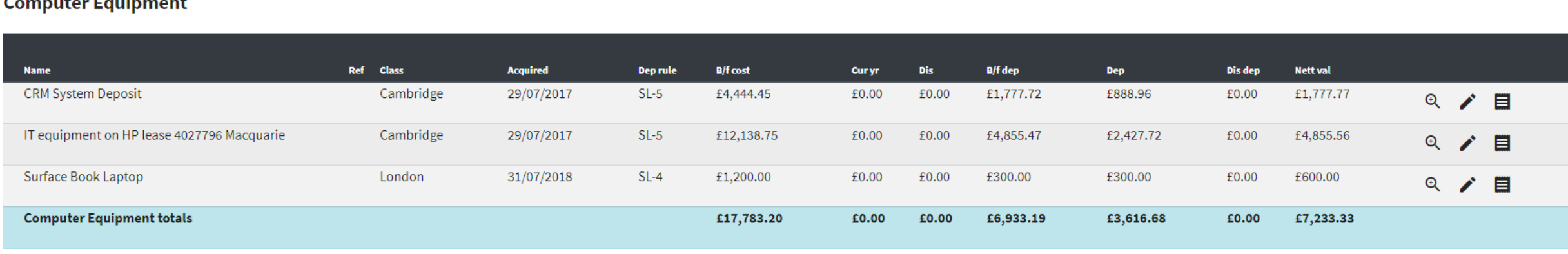

#### **Motor Vehicles**

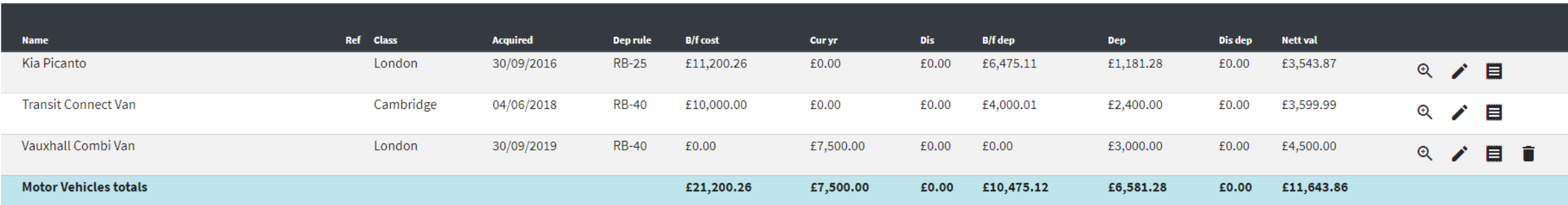

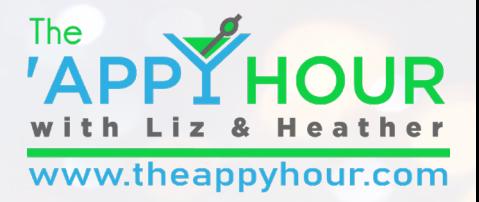

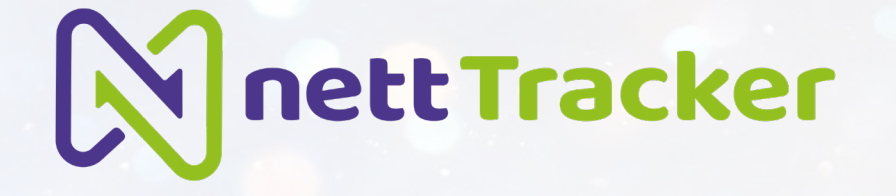

# Step 5

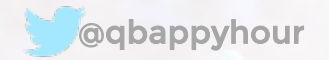

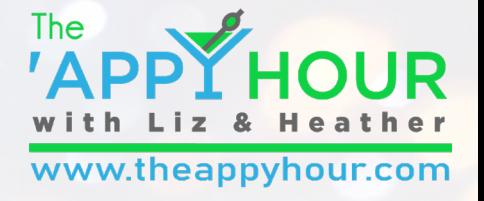

## Process Year-end

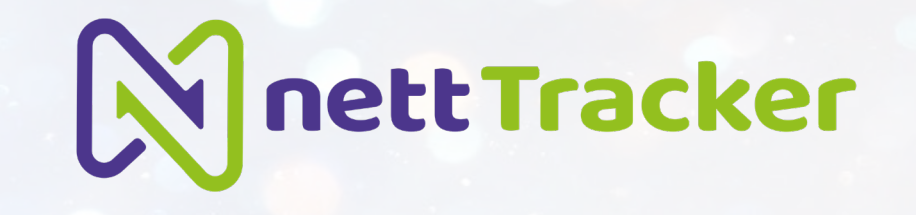

#### **Action Centre**

#### Year-end processing due

To begin, use the process end of year button below to run a preparatory check on your data and prepare the adjustment periods for your assets.

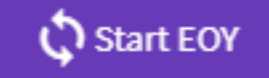

#### Adjust depreciation calculation or change rule for next year if necessary

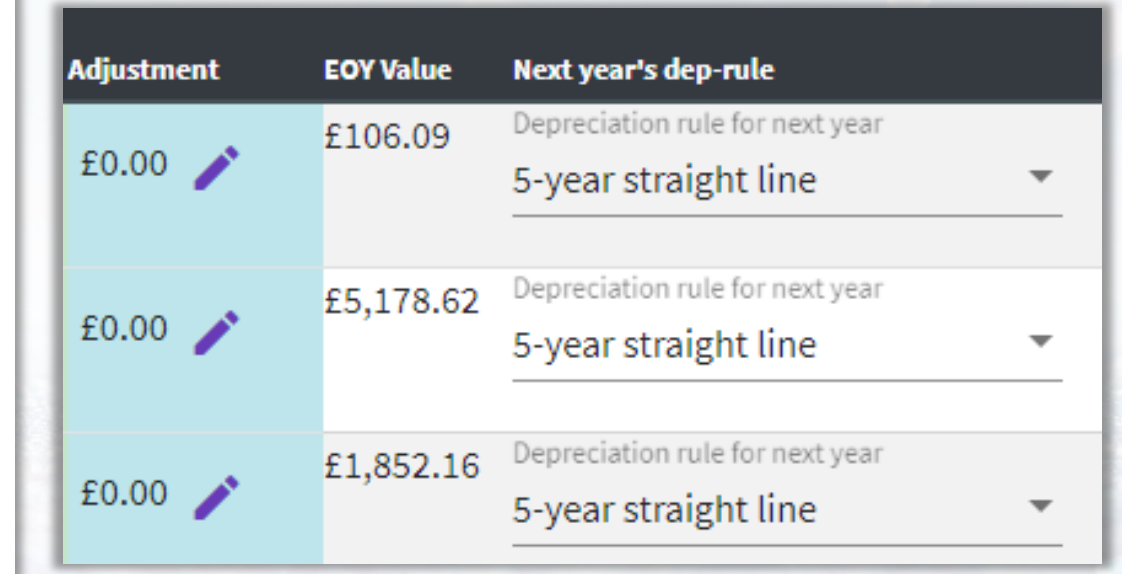

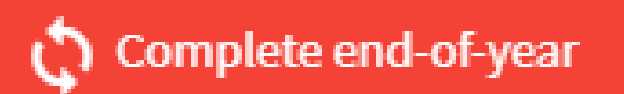

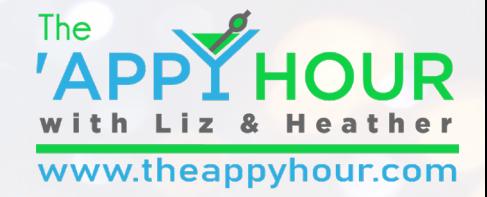

Mnett Tracker

# Year-End Complete

What has happened in QuickBooks Online?

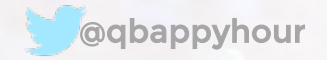

## Entries made by nettTracker

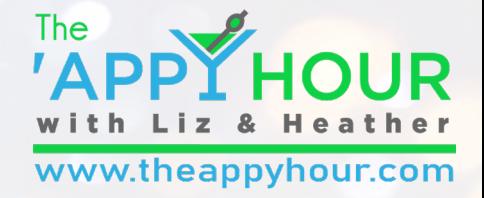

## Automatic monthly journals

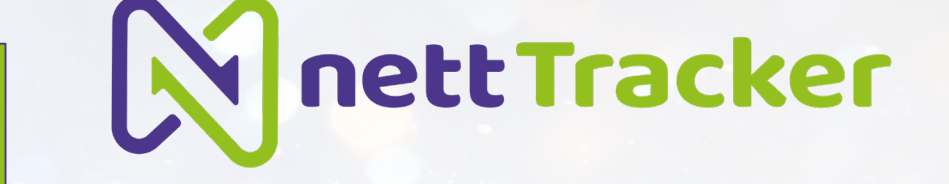

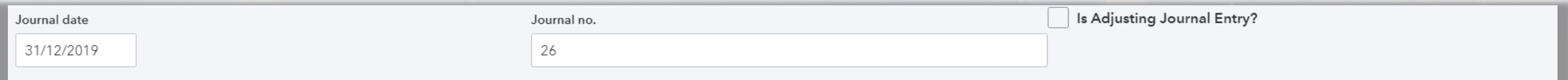

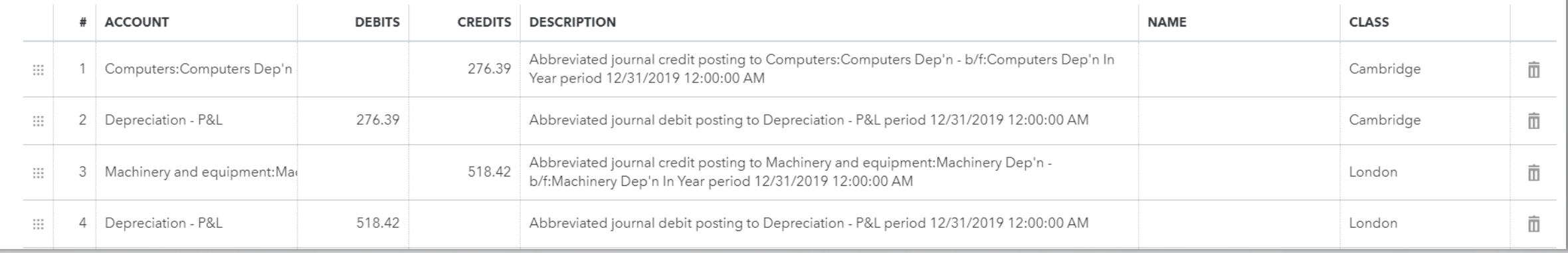

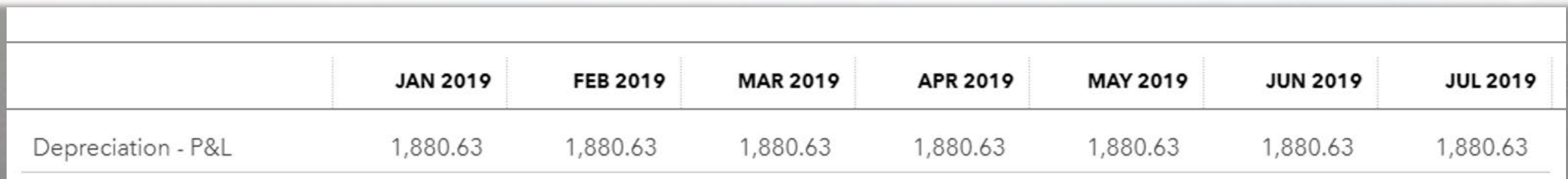

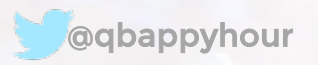

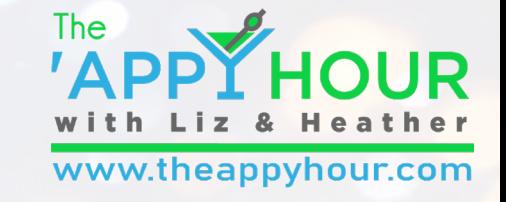

## Entries made by nettTracker

## Year-end Journals

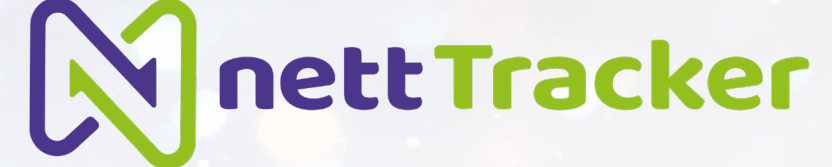

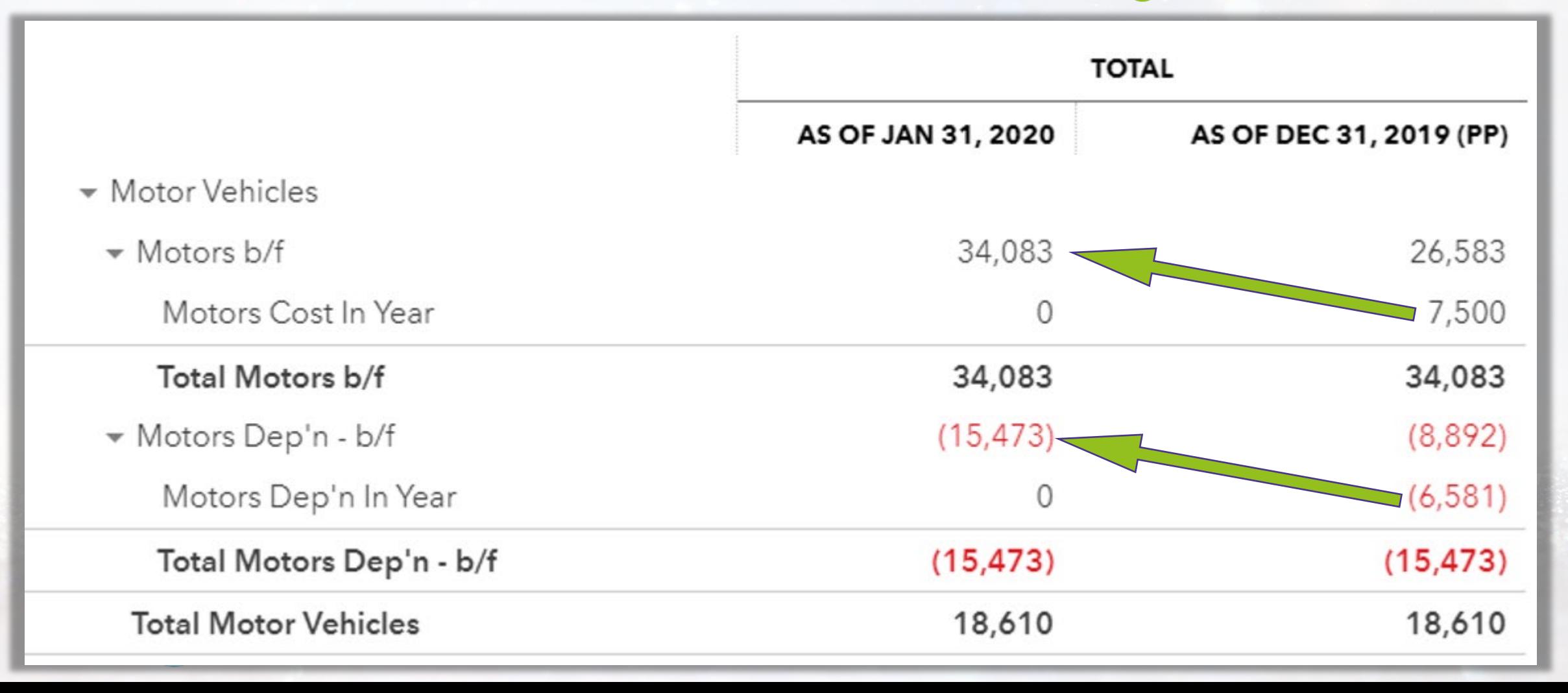

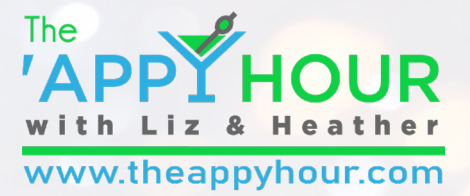

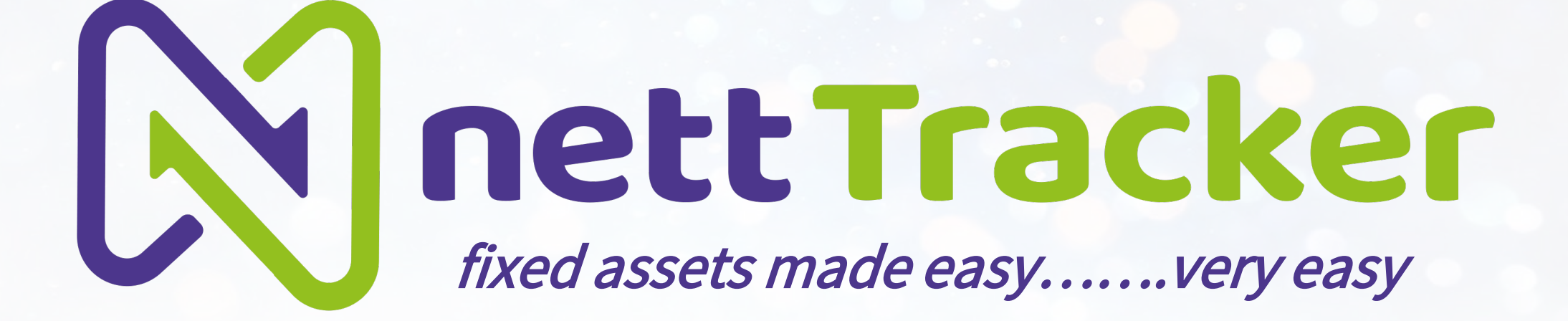

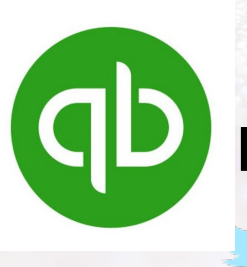

Fixed Asset Manager for QuickBooks Online

## Liz and Heather's Coolesthering thing

## **Intuit**

**V** turbotax

**ID** quickbooks **O** mint

## credit karma | TAX

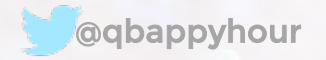

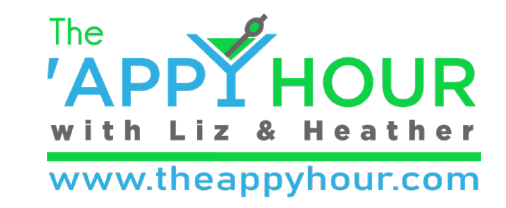

Today's Specials

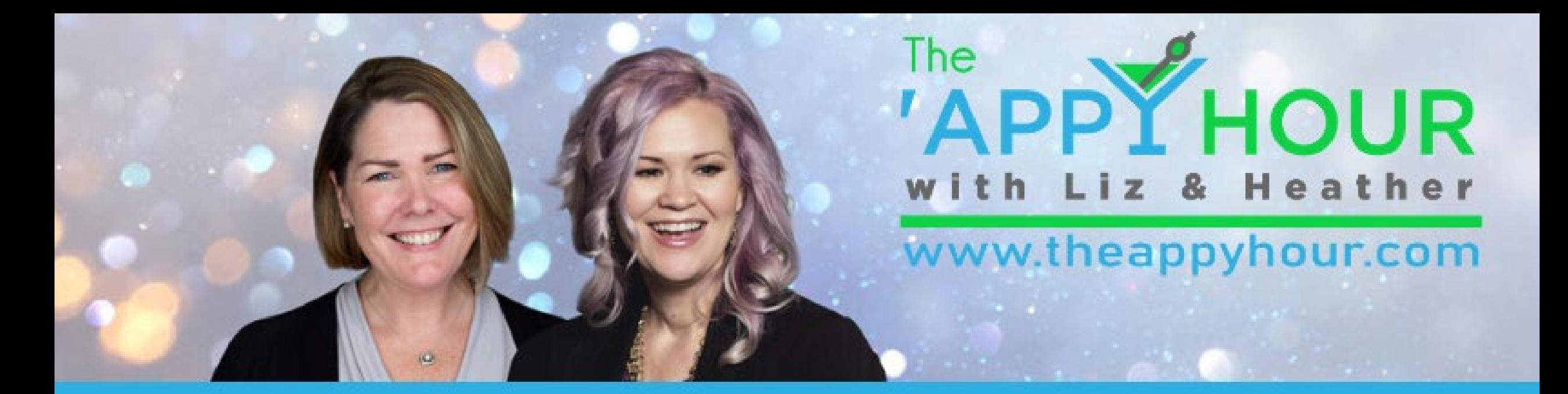

## $Accountants + Apps = Win!$

- $\blacktriangleright$  View recorded episodes
- $\blacktriangleright$  Connect with sponsors
- $\blacktriangleright$  Get drink recipes
- $\blacktriangleright$  Read our blog
- $\blacktriangleright$  Send us a message  $\odot$

Visit our website theappyhour.com

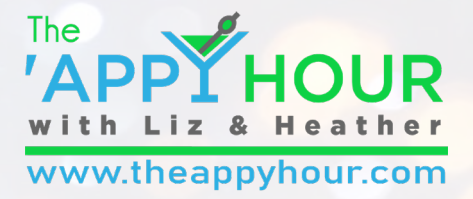

## DON'T FORGET TO:

- Y Visit our sponsor's website!
- Join The The 'Appy Hour Lounge Facebook Group https://www.facebook.com/groups/qbappyhour/
- $\mathbb{Y}$  Register for Zoom so you can join the fun!

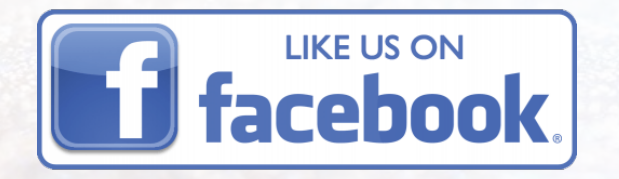

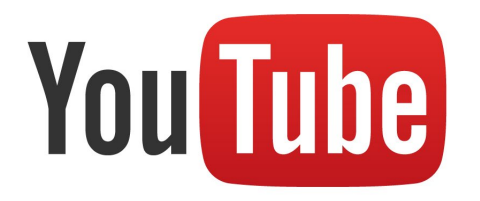

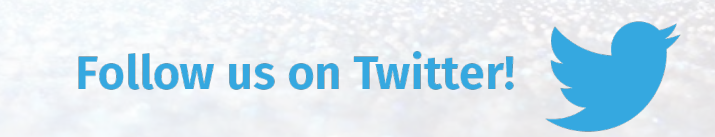

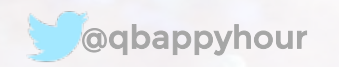

## **Build a Desktop Ecosystem in the Cloud**

## With Sponsor: Right Netwerks<sup>®</sup>

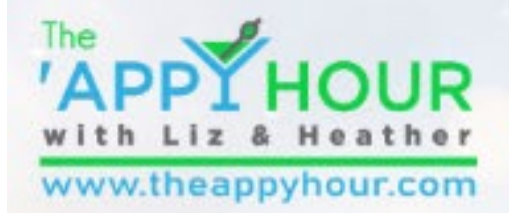

#### March 10, 2020 4:00 PM EST

### Upcoming **Episodes**

• **March 10 – Build a Desktop Ecosystem in the Cloud with RightNetworks**

The 'Appy Hour is sponsored by

Right Netwerks<sup>®</sup>

- **March 24 – CommerceSync**
- **April 28 – ADP Special Announcement**
- **May 12 – Vic.ai**
- **May 26 – Deep Dive with Matthew Fulton and ADP**
- **June 9 – Practice Ignition Panel Discussion**

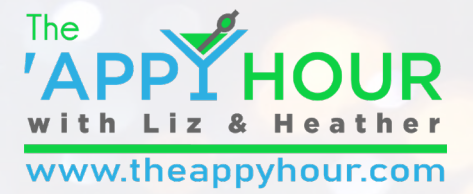

### THANK YOU TO OUR SPONSORS:

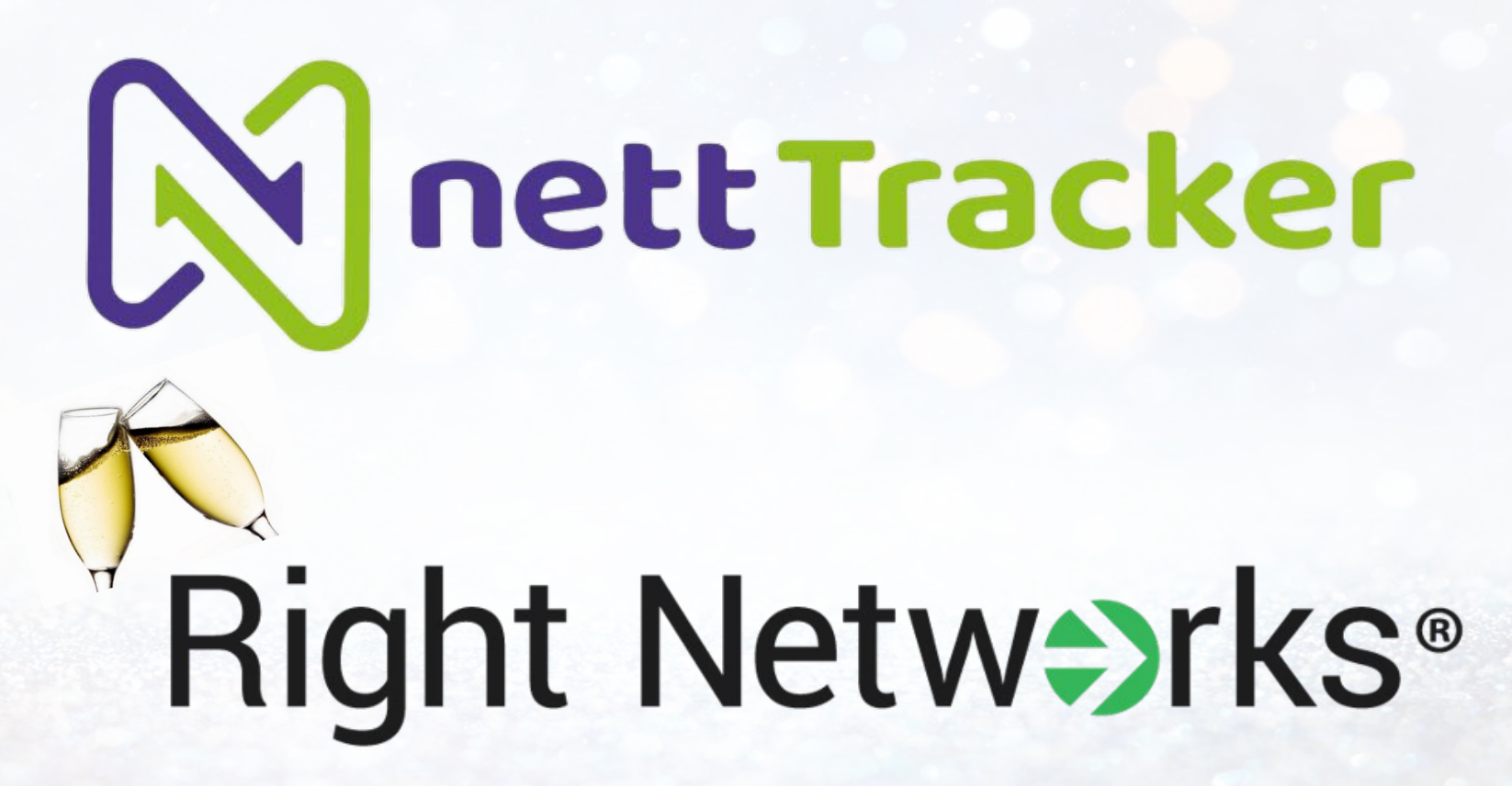